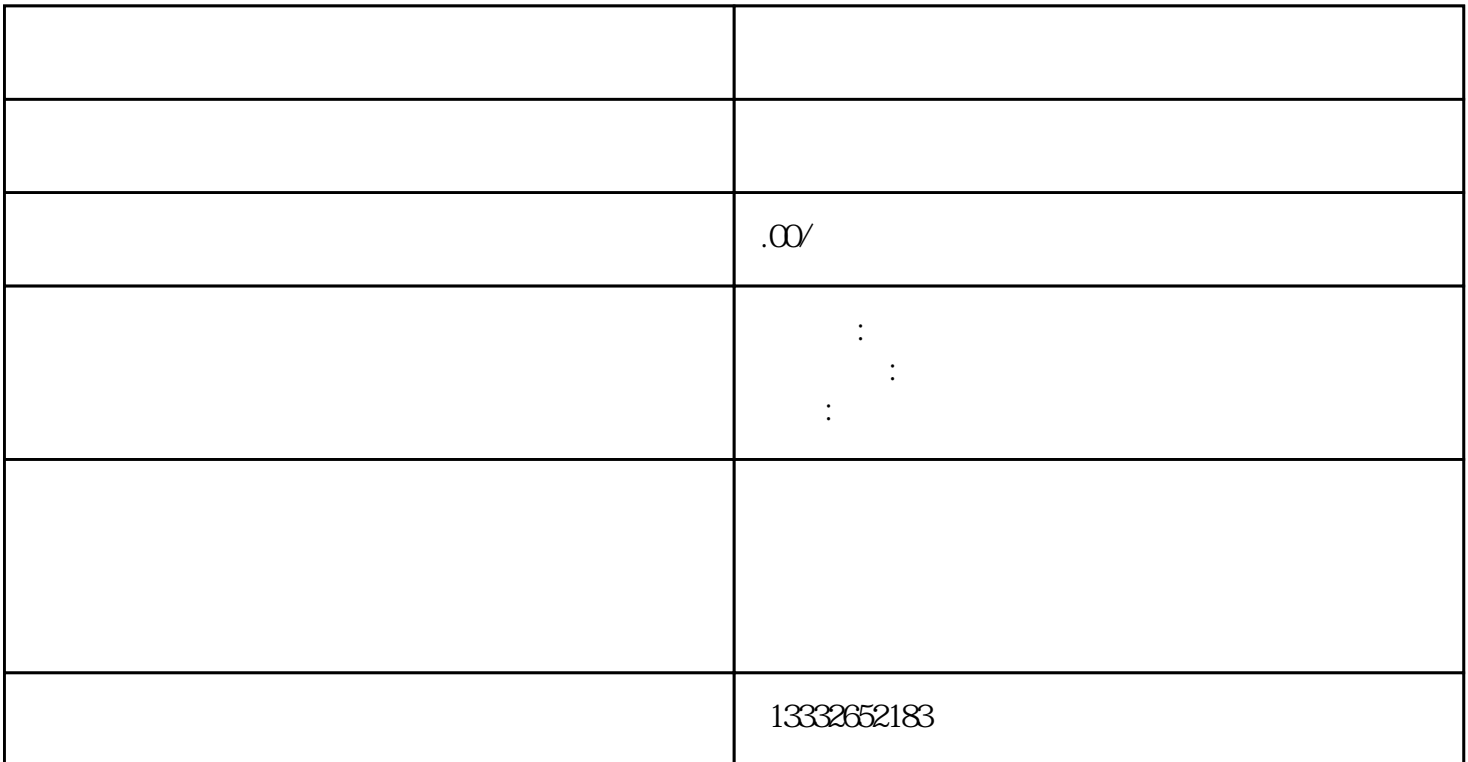

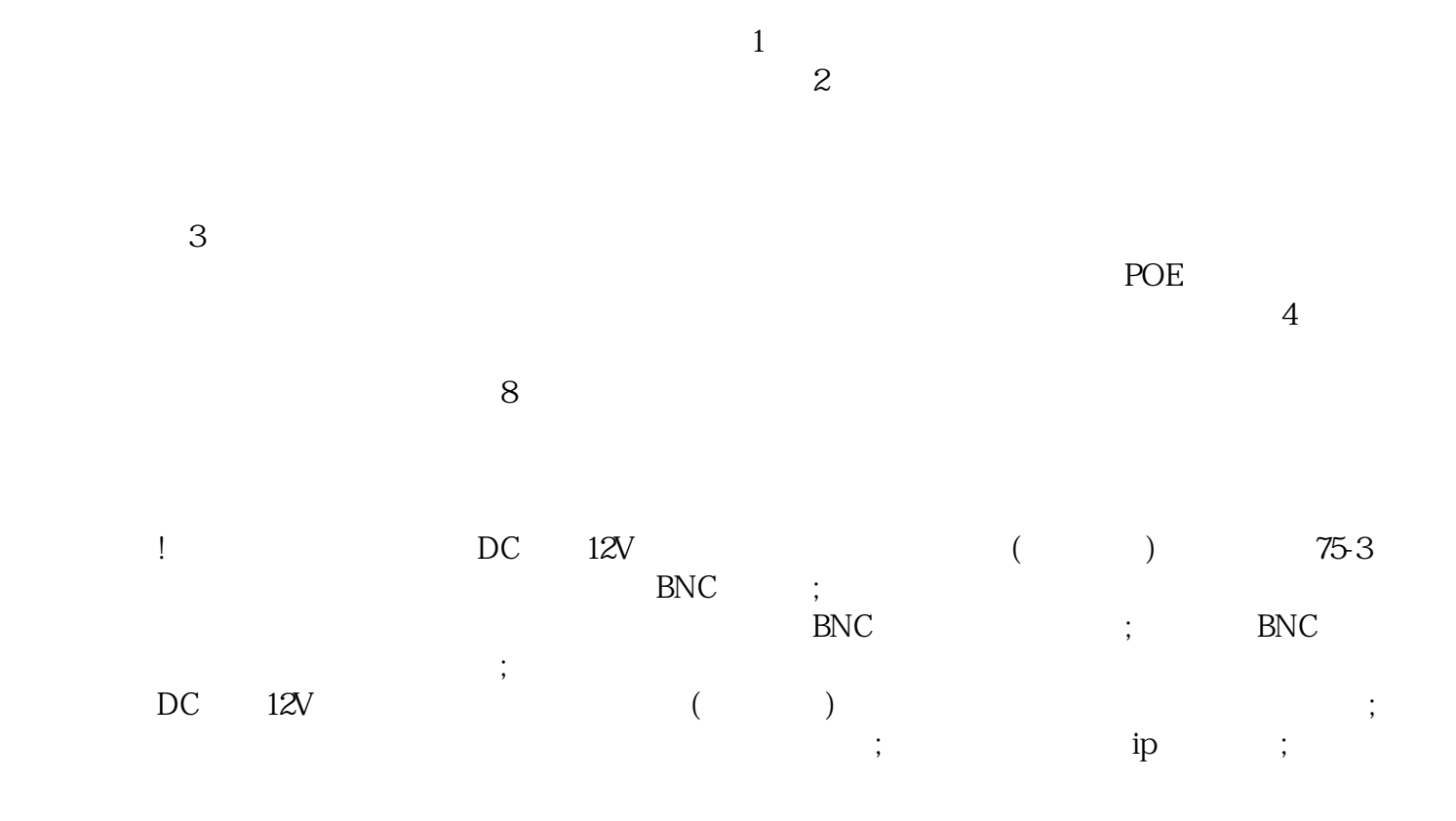

 $4/8/16$ 

 $\overline{R}$ 

 $\frac{1}{2}$